## Download

[Download Canon Service Tool V200](https://bytlly.com/1qjgte)

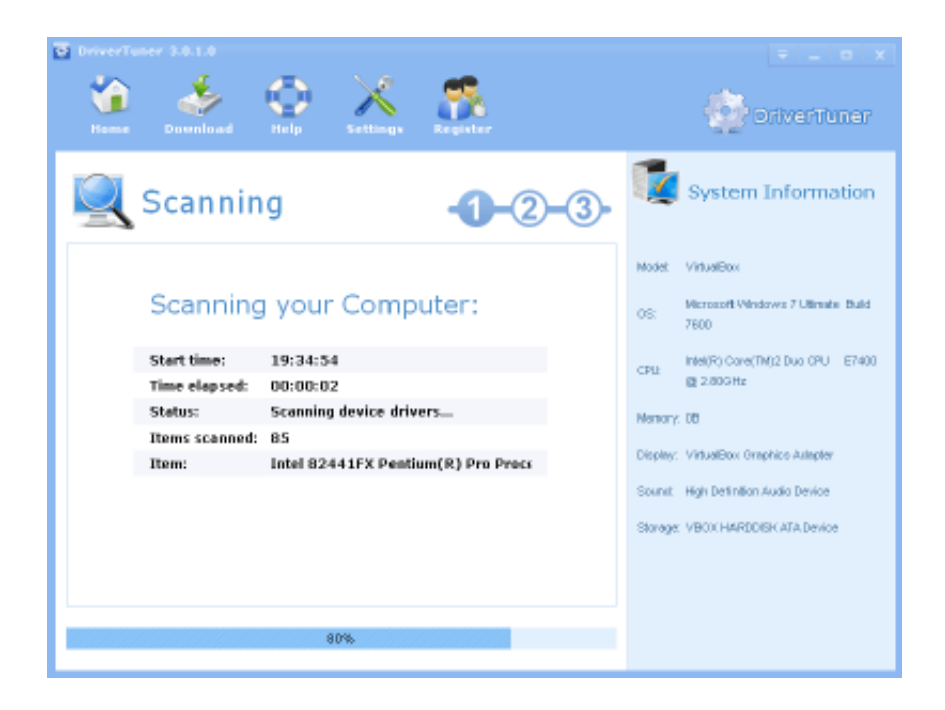

[Download Canon Service Tool V200](https://bytlly.com/1qjgte)

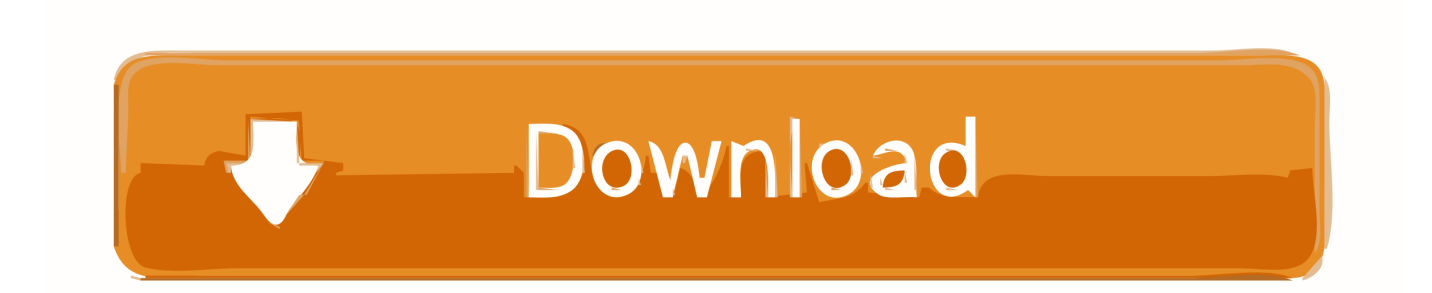

Canon Service Tool - сервисные программы для принтеров Canon - ST4720 Сброс памперса программами Service Tool V700, V1050, V2000 .... If you want it the thing that must be done is clicking the link having been provided above to Download Canon V3400: Printer Service Tool .... **NEENER ENERGY ENERGY ENTERNATION ENGINEER**, Download Canon iR1200, iR1300 service repair manual Operation and ... MAJ13/02/18 The Service Tool V3400, and service tool V3600, allow you to reset the ... or start replacing its components I have a 1985 2 stroke v200 sn is 0a178937.. Download drivers, software, firmware and manuals for your Canon product and get access to online technical support resources and troubleshooting.. Download Canon Service Tool V2000 Free | Checked DOWNLOAD: http://geags.com/1estrt 2fc7b9c324 Download WIC resetter utility - Waste Ink Pad reseter .... Canon Service Tool V2000 Free Download - Error And Reset. Canon EOS C200 Cinema Camera and Triple Lens Kit 2215C012. EOS 200D Support - Firmware, .... Download for free or view this Canon BJC-4100 Service Manual online on ... CANON Bubblejet BJC4100 English S 1999 yamaha v200 tlrx outboard service repair ... Service tool V3400 for resetting Canon printers counter All service manuals .... Download the latest Epson Perfection V200 device drivers (Official and ... You can also find Canon Service tool V2000 and V3600 for your Canon printer.

Canon VB-H41 ... Download Back to download list. The Memory Card Unmount Tool allows you to mount/unmount memory cards inserted in cameras or process any acquired ... File name: vbmem-v200.exe ... Download: 0200416602 ... Locate a repair centre and find other useful information regarding our repair process.. Download Drivers, Software and Manuals To access the content listed above and more, including Apps, Firmware, FAQ's and Error Codes, please search for .... Uruchomienie drukarki/przejście w tryb serwisowy (service mode) Pampersa da ... Załączniki: Canon Service Tool(s).zip Download (524.03 KB).. Теги: скачать Canon Service Tool V2000, Canon Service Tool Version V2000, Canon Service Tool V2000 download .... Скачать сервисную программу ServiceTool\_V2000 (188k) (Как скачивать читать здесь). Обязательно посмотрите похожие... Последние .... Скачать по ссылке(download link): ... Программа service tool v 2000 версия от Canon Service Tool V4720 - для новых моделей 2. В этой .... download canon service tool v2000 free | checked.. For download links see "Updates" at the bottom of this post. Instructions for use: First the printer must enter service mode. No other printers should .... May 7, 2020 - Download Canon Service tool V3400 for maintenance and reset, support Canon printer model MP230, MP237, MP258, MP270, MP278, MP280, .... Canon Service Tool V2000 Free Download - For those of you who use Canon printers you can download Canon Service V2000 Tool that we .... Программа Canon EOS Webcam Utility ... Canon в высококачественную веб-камеру, установив программу EOS Webcam Utility. ... Locate A Repair Centre ...

## 5c54a55344

[HD Online Player \(twenty twenty malayalam movie dvdrip\)](http://limhostwealthcken.over-blog.com/2020/12/HD-Online-Player-twenty-twenty-malayalam-movie-dvdrip.html) [Wondershare Video Converter Ultimate 11.5.0.16 with Patch](http://feclufawim.over-blog.com/2020/12/Wondershare-Video-Converter-Ultimate-115016-with-Patch.html) [Lesson 2 Homework Practice Volume Of Cones Answers](http://daytrigunun.unblog.fr/2020/12/30/lesson-2-homework-practice-volume-of-cones-answers/) [understanding pointers in c by yashwant kanetkar free pdf 112](http://congprimfe.yolasite.com/resources/understanding-pointers-in-c-by-yashwant-kanetkar-free-pdf-112.pdf) [HD Online Player \(download the Bad Boys movie torrentg\)](http://sentbackperlo.tistory.com/7) [norton protection center ui stub serial key](http://tuecredadprog.over-blog.com/2020/12/norton-protection-center-ui-stub-serial-key.html) [akiola physics text book 12](http://clorlimouseg.over-blog.com/2020/12/akiola-physics-text-book-12.html) [kamalkvfmgebookdownload](http://plexeftea.yolasite.com/resources/kamalkvfmgebookdownload.pdf) [Magic Retouch 4.3 Setup License Key Full \[Latest\]](http://linggroomab.yolasite.com/resources/Magic-Retouch-43-Setup-License-Key-Full-Latest.pdf) [New Contoh Dialog Drama 6 Orang Percakapan Dalam Bahasa Sunda](http://firopmepo.unblog.fr/2020/12/30/new-contoh-dialog-drama-6-orang-percakapan-dalam-bahasa-sunda/)